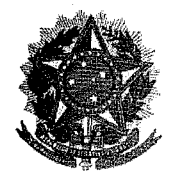

# SERVIÇO PÚBLICO FEDERAL

### **MINISTÉRIO DA EDUCAÇÃO** UNIVERSIDADE FEDERAL RURAL DO SEMI-ÁRIDO <u>PRÓ-REITORIA DE ENSINO E GRADUAÇÃO</u>

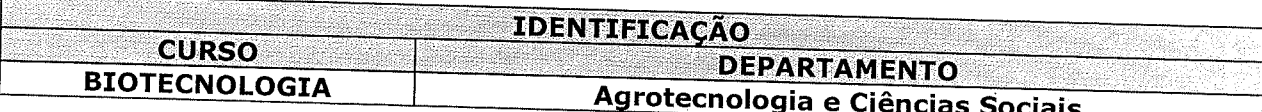

**PROGRAMA GERAL DA DISCIPLINA** 

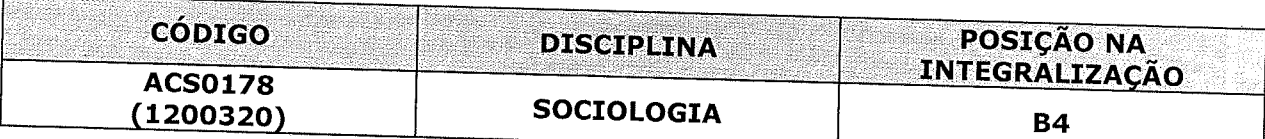

## **Example 20 PROFESSORA**

JACQUELINE CUNHA DE VASCONCELOS MARTINS

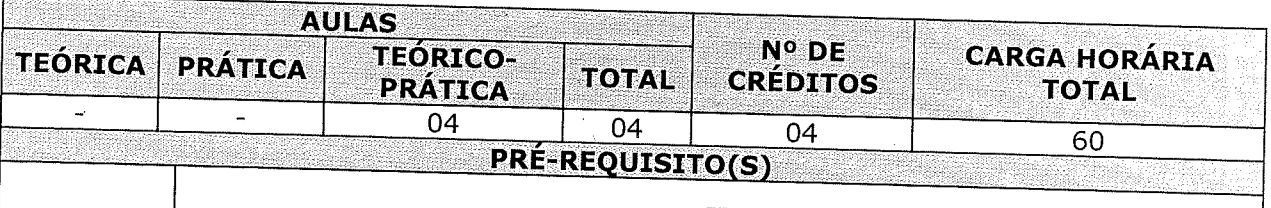

## **OBJE IVOS DA DISCIPLINA**

#### Geral:

Evidenciar, de forma reflexiva, aspectos relativos aos fundamentos da Sociologia com ênfase às questões contemporâneas.

#### **Específicos:**

Analisar criticamente a realidade social como um conjunto de práticas (re)produzidas, visando (des)natualizá-las;

Compreender questões da dinâmica organizacional e sua relação como o meio ambiente.

**EMENTA** 

Fundamentos das Ciências Sociais. Grupos Sociais. Estratificação social. Processos sociais. Mudanças sociais. Controle social. Trabalho, forças produtivas e relações de produção. Organizações e relações com o meio ambiente. Cultura. Ideologia. Interação. Status. Papéis. Grupos formais e informais nas organizações. Participação, conflito e poder nas organizações.

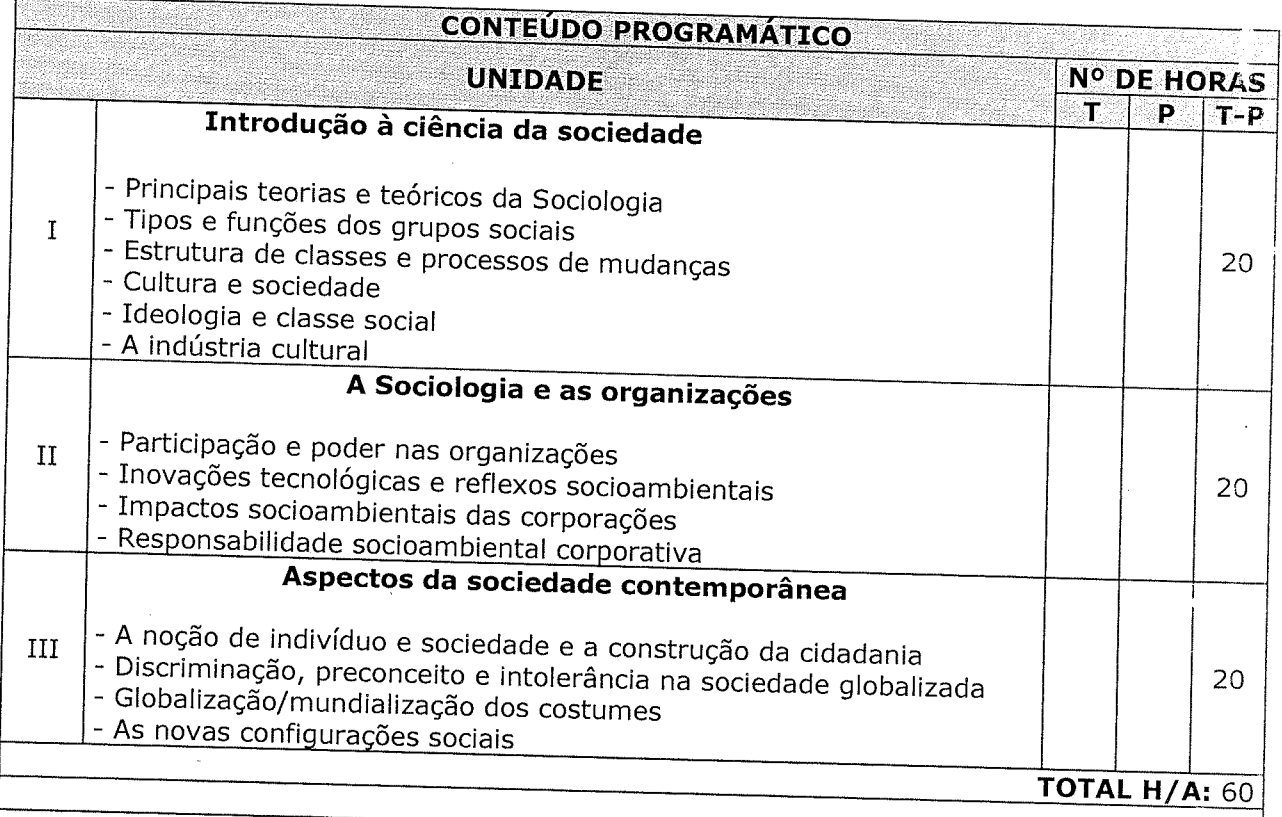

 $\sim$ 

 $\ddot{\phantom{a}}$ 

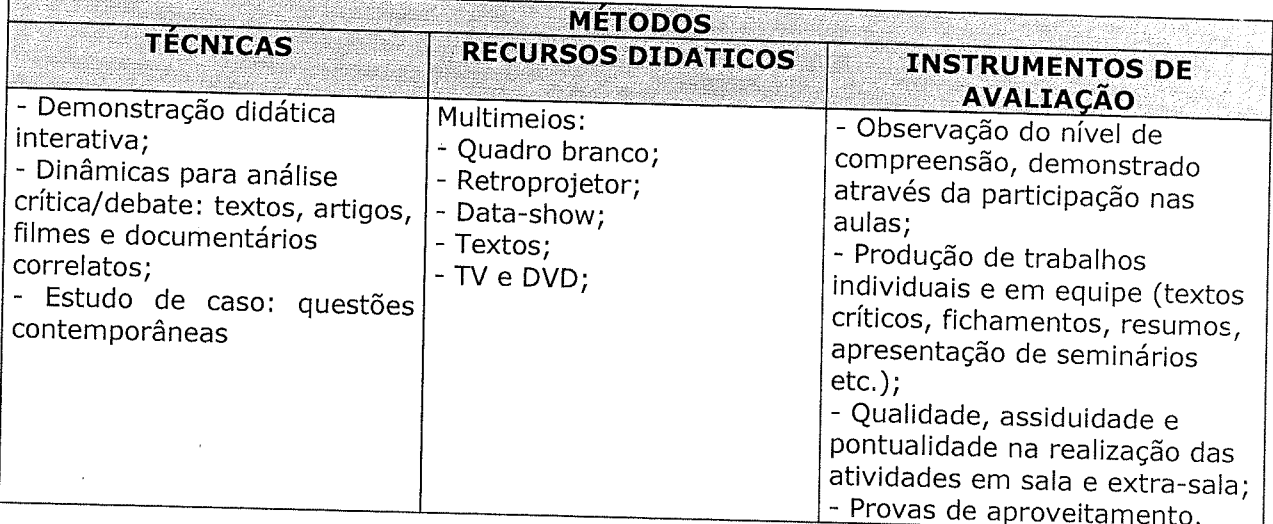

 $\label{eq:2.1} \frac{1}{\sqrt{2}}\int_{\mathbb{R}^3}\frac{1}{\sqrt{2}}\left(\frac{1}{\sqrt{2}}\right)^2\left(\frac{1}{\sqrt{2}}\right)^2\left(\frac{1}{\sqrt{2}}\right)^2\left(\frac{1}{\sqrt{2}}\right)^2\left(\frac{1}{\sqrt{2}}\right)^2.$ 

 $\sim$ 

# REFERÊNCIAS BIBLIOGRÁFICAS

#### **BIBLIOGRAFIA BÁSICA**

- ARON, Raymond. As etapas do pensamento sociológico. 2. ed. São Paulo: Martins Fontes, 1987.

- COSTA, Cristina. Sociologia: introdução à ciência da sociedade. 3. ed. São Paulo: Moderna, 2005.

- GIDDENS, Anthony. Sociologia. 4. ed. Artmed, 2006.

### **BIBLIOGRAFIA COMPLEMENTAR**

- BRYM, Robert J. et al. Sociologia: sua bússola para um novo mundo. São Paulo: Thomson Learning, 2006. 585p.

- GIDDENS, Antony. Mundo em descontrole: o que a globalização está fazendo de nós. Rio de Janeiro/São Paulo: Record, 2000.

- OLIVEIRA, Silvio Luiz de. Sociologia das organizações: uma análise do homem e das empresas no ambiente competitivo. São Paulo: Pioneira, 2002. 337p.

- RICARDO, Beto; CAMPANILI, M. (editores gerais) Almanaque Brasil Socioambiental 2008. São Paulo: ISA, 2007. 551p.

- SAINSAULIEU, Renaud, KIRSCHNER, Ana M. Sociologia da Empresa: organização,

poder, cultura e desenvolvimento no Brasil. Rio de Janeiro: DP&A, 2006.

- TOMAZI, Nelson D. (coord.) Iniciação à Sociologia. 2.ed. São Paulo: Atual, 2000.

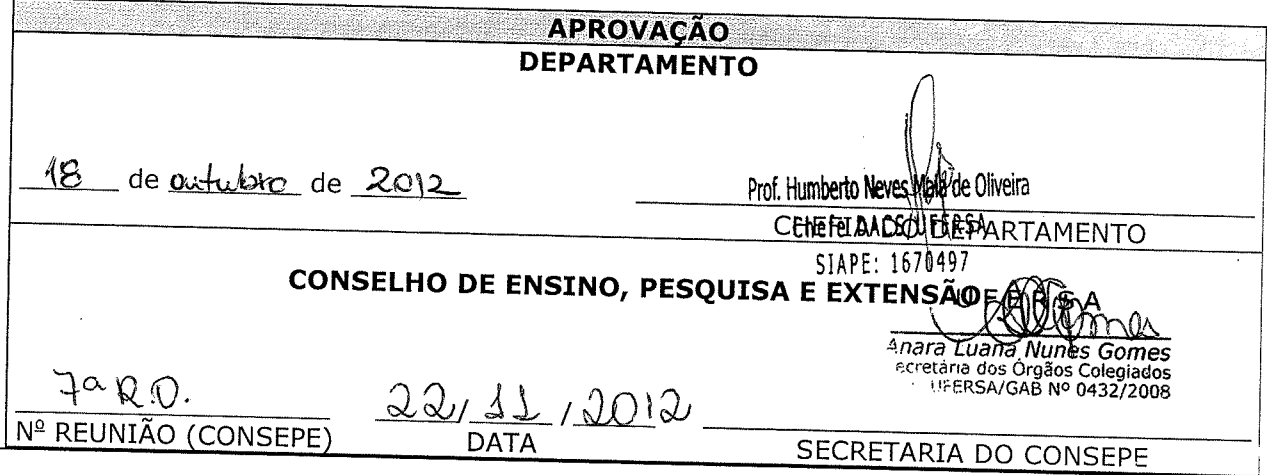